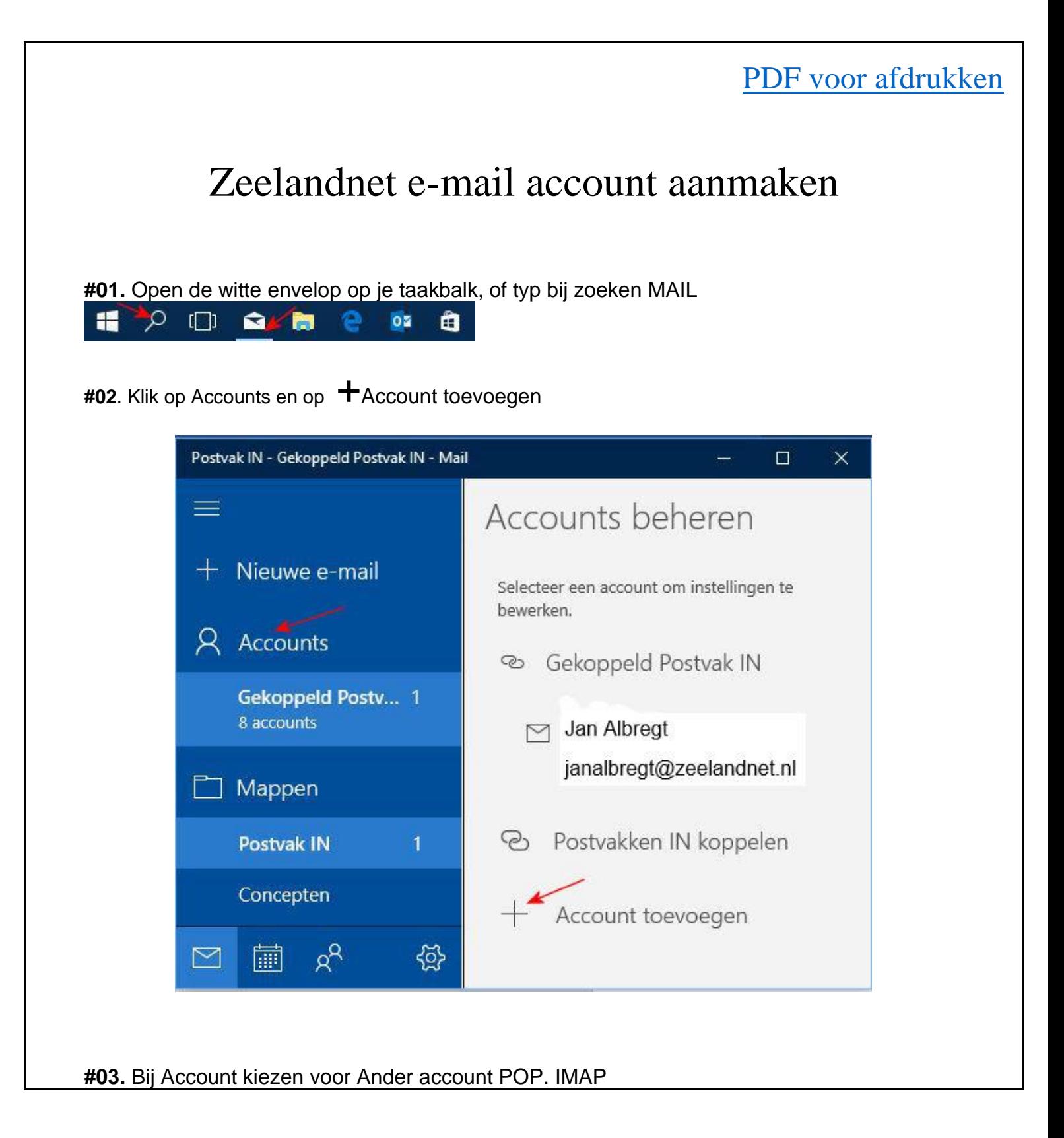

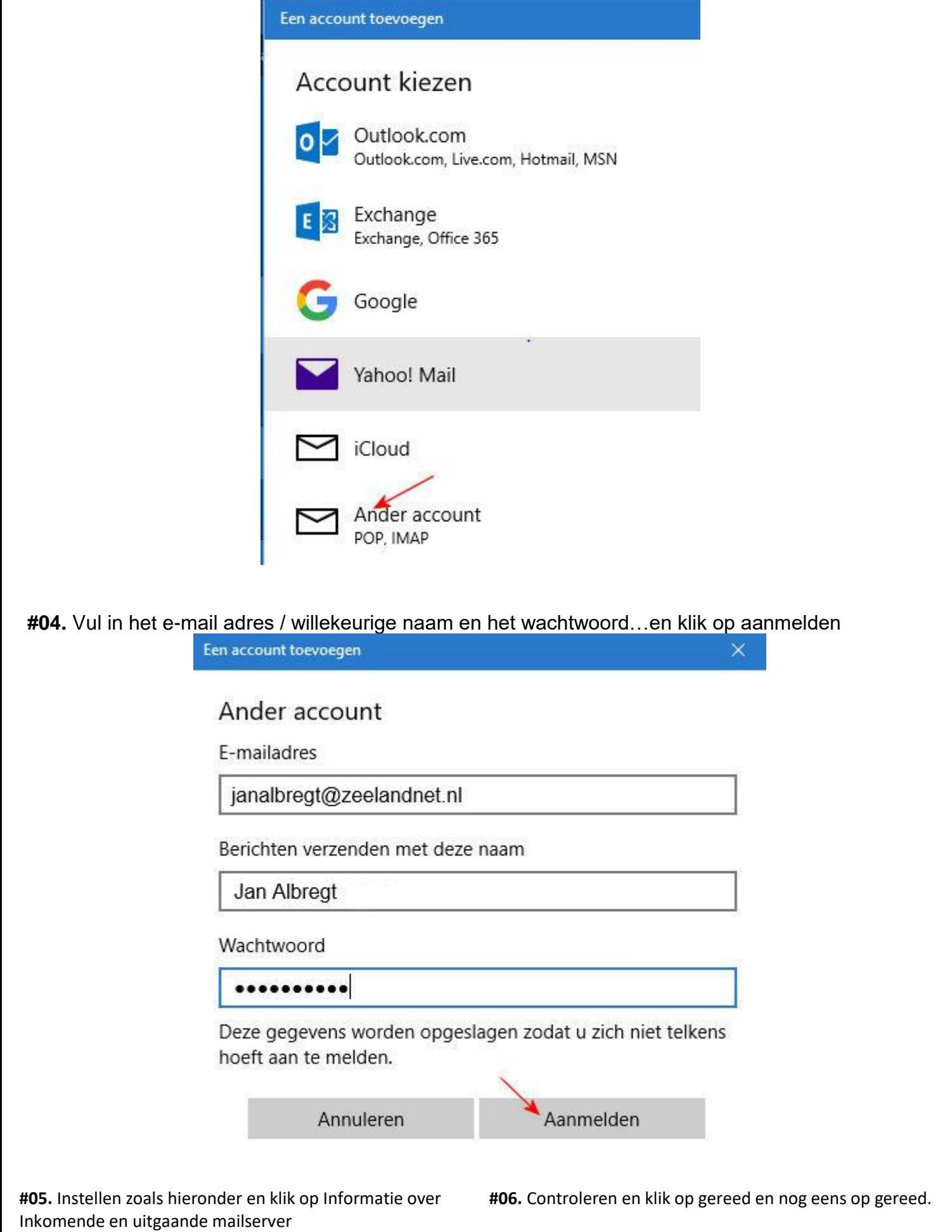

ï

ŕ

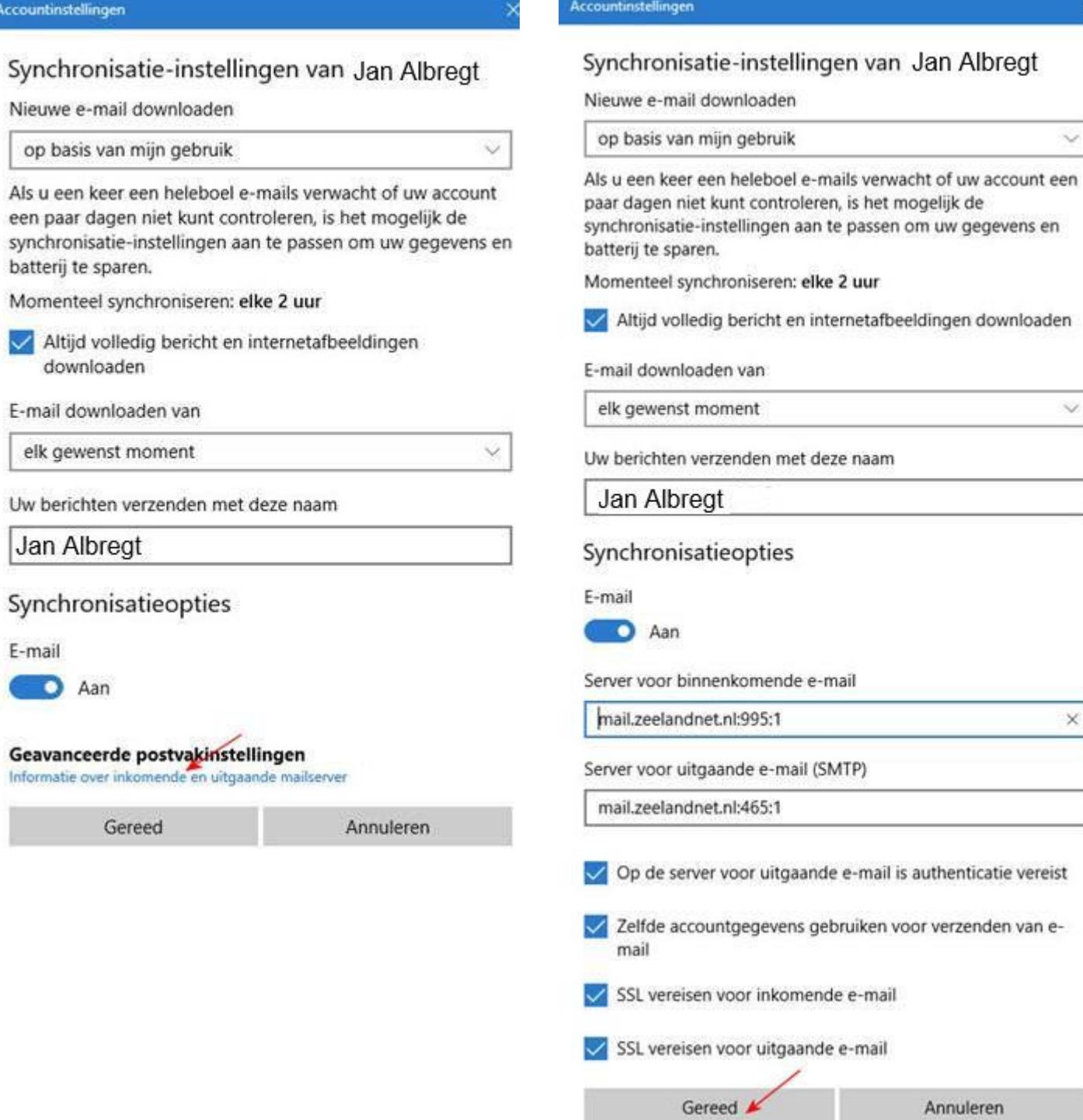

 $\sim$ 

 $\vee$ 

 $\times$